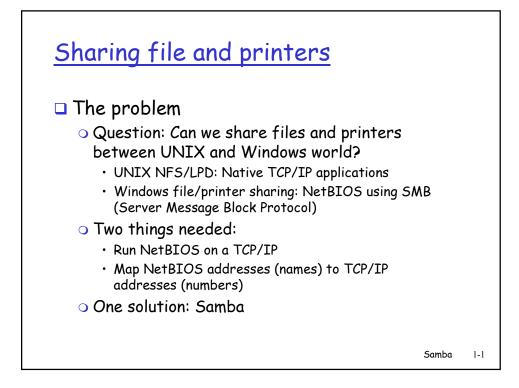

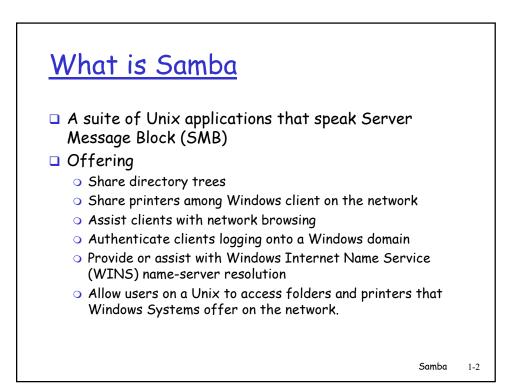

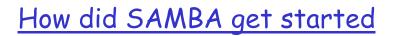

## A little history

- Samba was started in early 90's by Andrew Tridgell who wanted to mount a disk share from his Unix host on to a DOC PC
  - Reverse Engineered the SMB/NetBIOS protocol using packet sniffer
  - Thus was born the SAMBA package as we know it today
- Samba is currently maintained and extended by a group of volunteers - Open source software
- Samba development has been sponsored by universities, organizations, such as HP, IBM, etc.
- Microsoft offered SMB protocol definition to IETF in 1996 as Common Internet File System (CIFS)

Samba 1-3

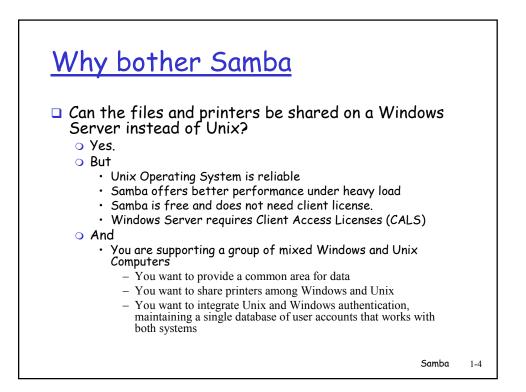

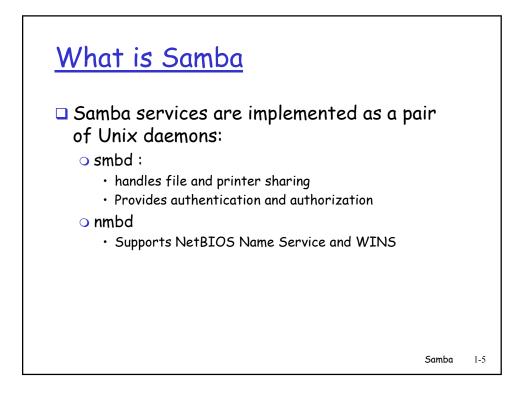

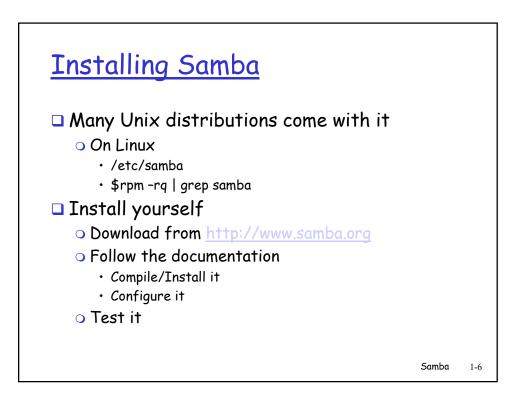

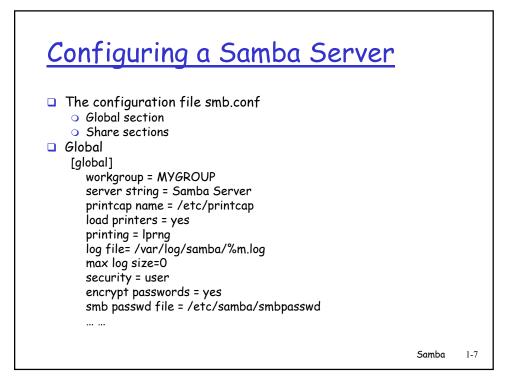

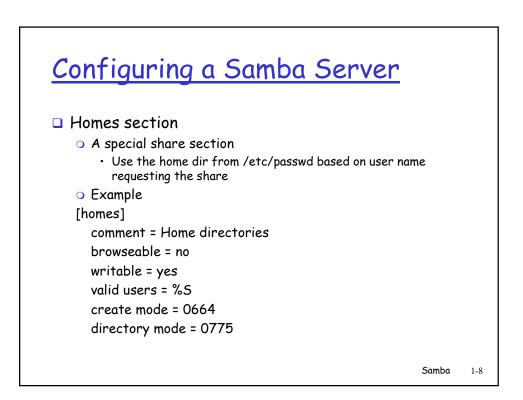

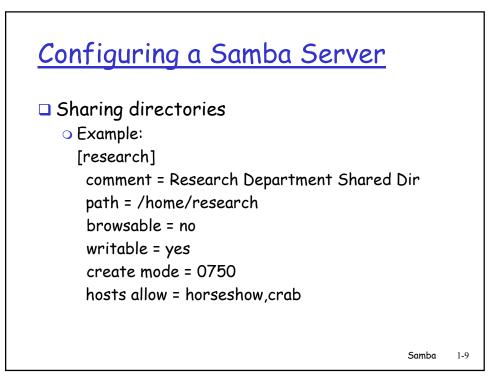

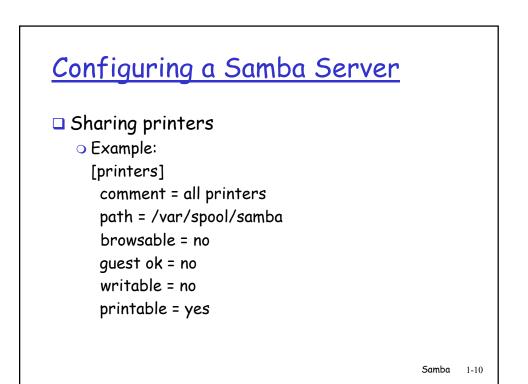